## Kleine Übung zu logarithmischen Darstellungen

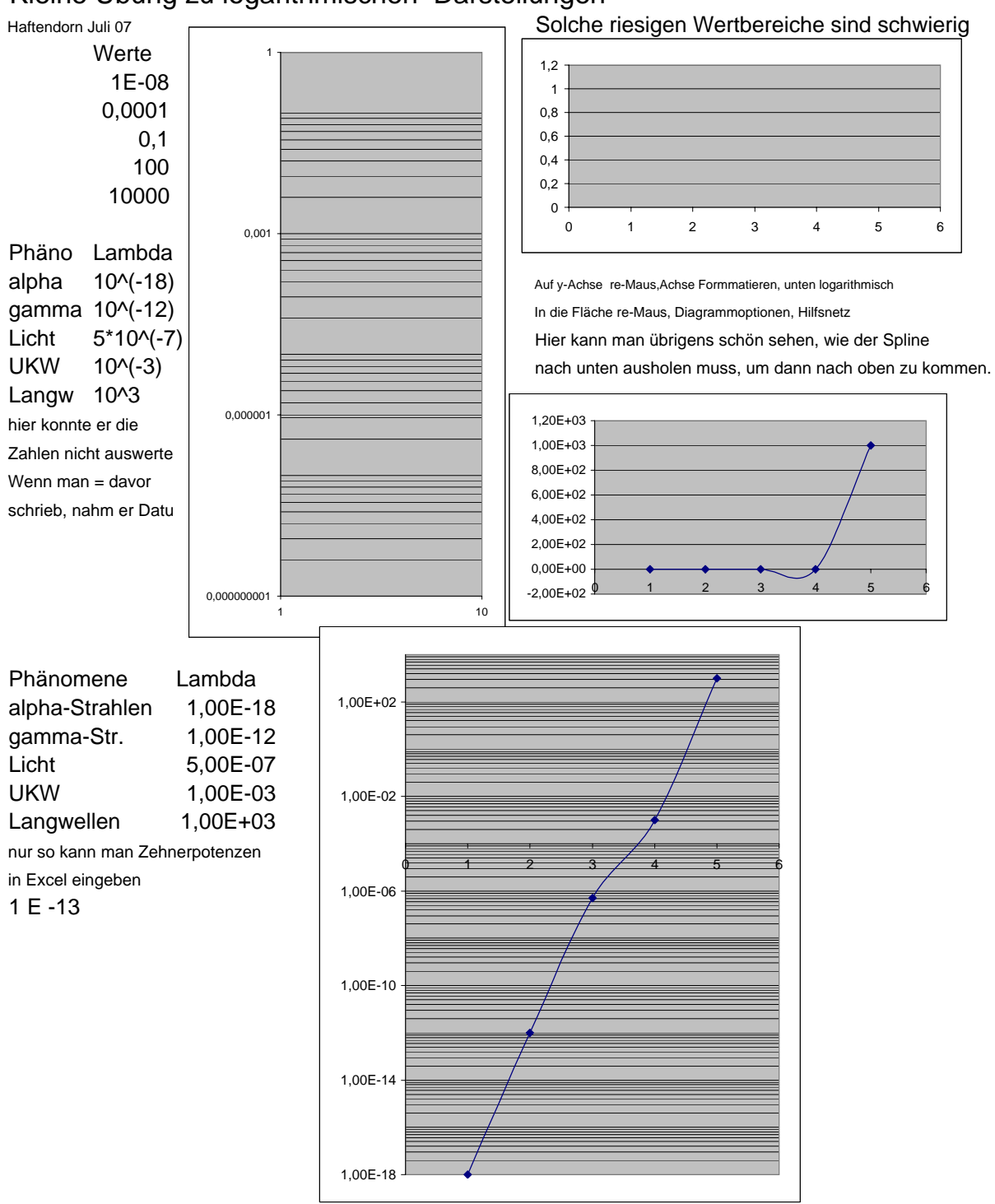

Wenn die darzustellenden Daten mehrere Größenordnungen

betreffen, dann muss man die y-Ache logarithmisch einteilen.

Dabei haben Zahlen, die mit demselben Faktor auseinander hervorgehen, denselben Abstand.

Bei der Wellendarstellung ist der Faktor für die Achseneinträge

10000. Hilfsintervall 100, das heißt, dass ein "Streifenblock" Faktor 100" bedeutet, die dünnen Striche sind dann 10-fach, 20-fach, 30-fach,..., 90-fach, der letzte davon also 100-fach.